#### **S7-120PLC**

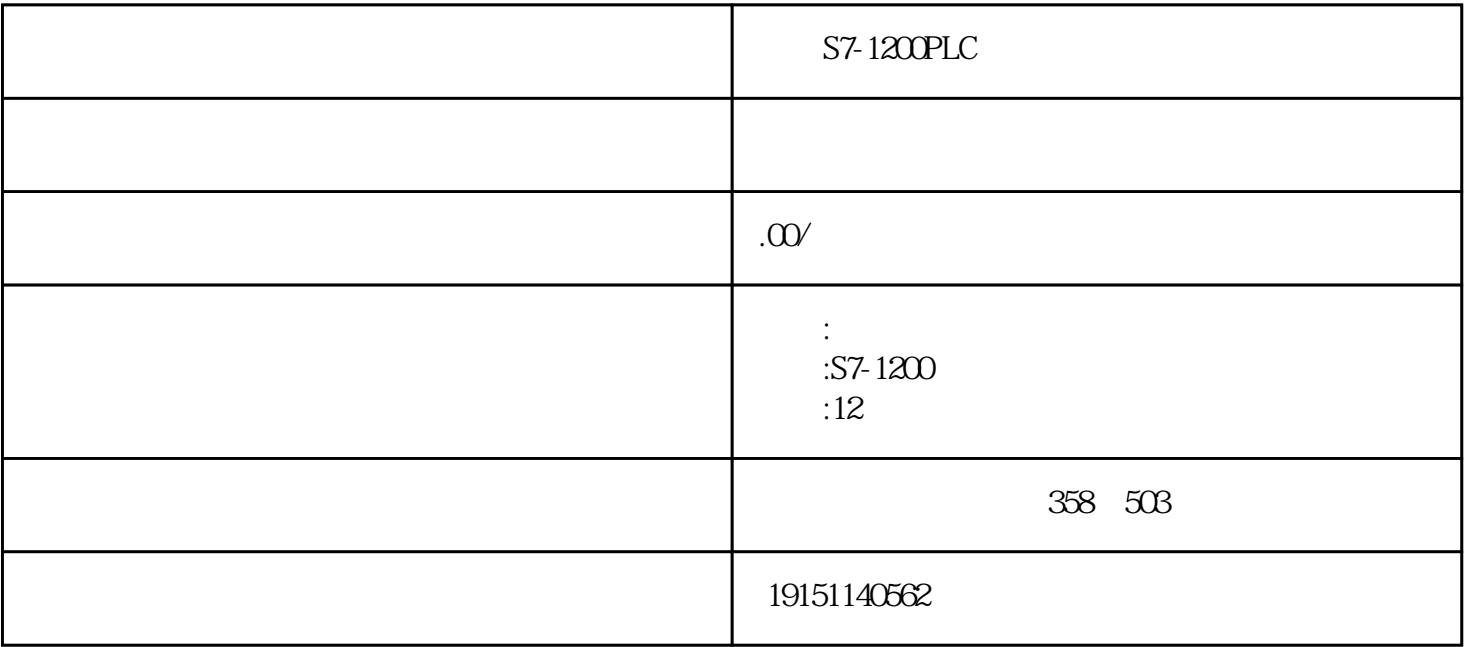

# S7-1200PLC S7-1200PLC, PLC , S7-1200PLC, PLC

#### PLC

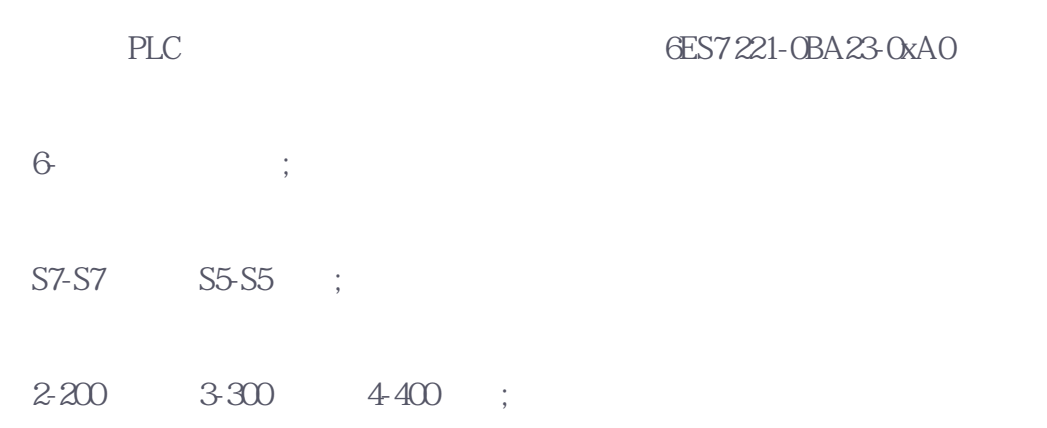

2-DI/DO 1-CPU 3-AI/AO 4 5;

1-  $2-3$  / ( );

 $OBA-$  /  $\hspace{1.6cm}$  ;

 $23$ ;

 $OxAO-$ 

PLC S7-200, S7-300, S7-400

1、S7-200

### S7-1200PLC S7-1200PLC, PLC  $,$  S7-1200PLC,  $,$  PLC

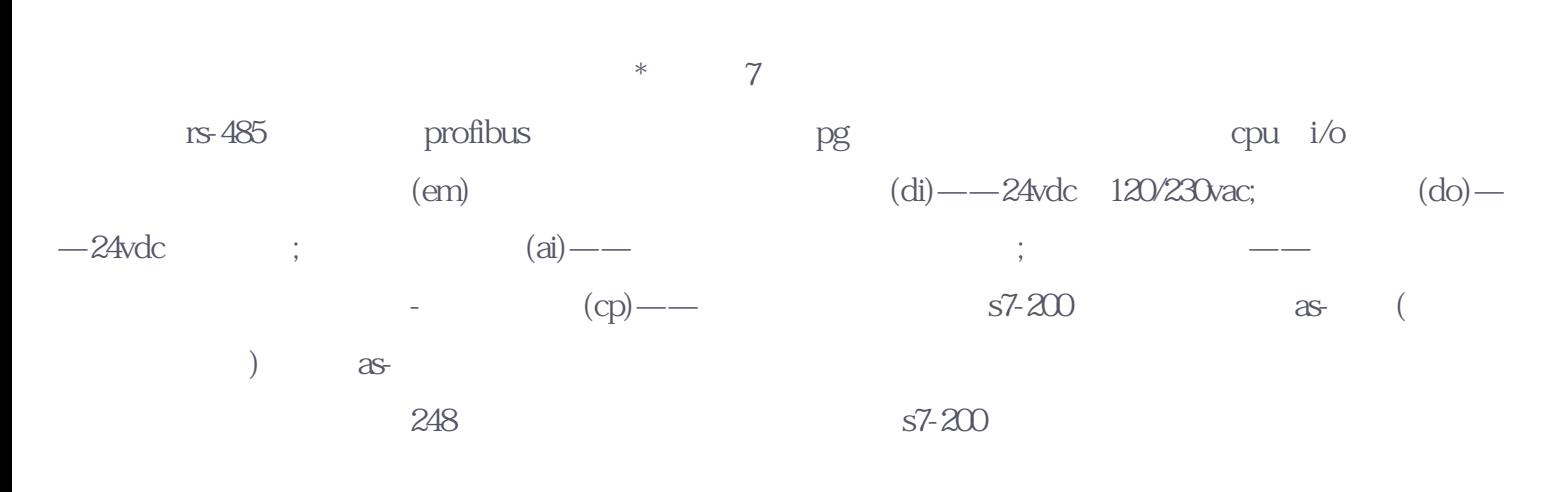

2、S7-300

 $s7-200$ ,  $s7-300$ 

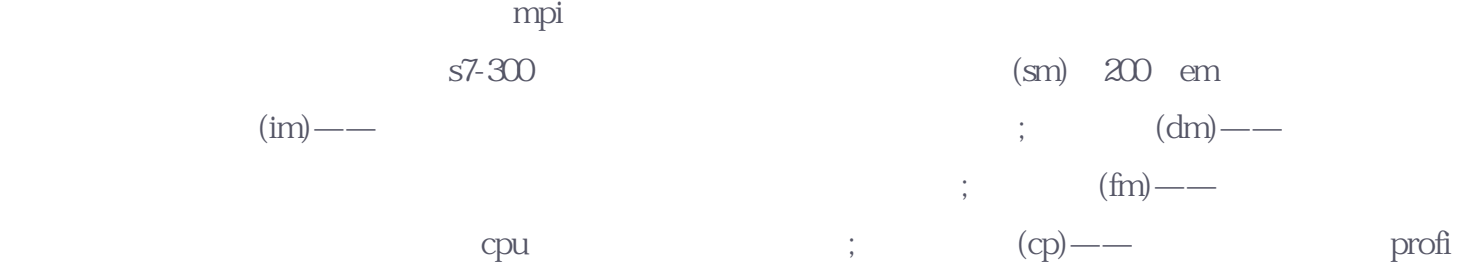

bus

## S7-1200PLC S7-1200PLC, PLC  $,$  S7-1200PLC,  $,$  PLC

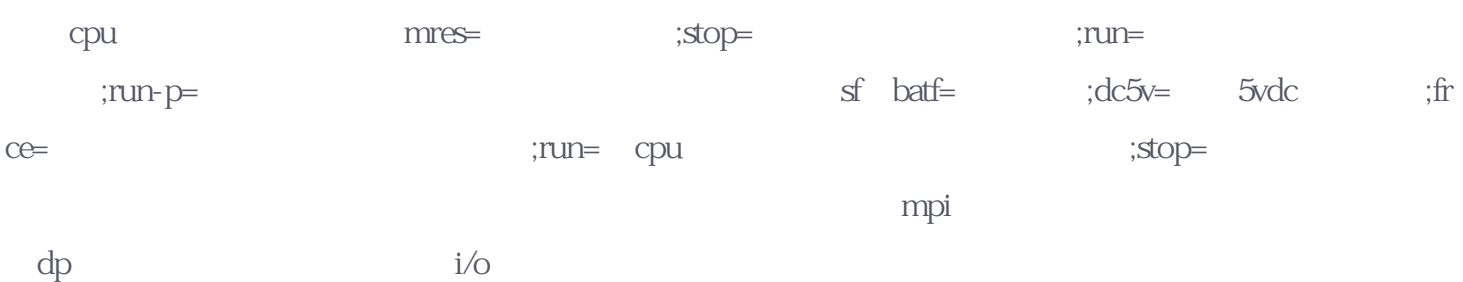

#### 3、S7-400

 $300$  (wrst) ram pg720pg740pg760—— 手提电脑;也可以直接用安装有step7(siemens的编程软件)的pc来完成。而实现通讯(要编程首先要和plc的cp u ) 1. pc cp5611 —— mpi 2. pc mpi ns-232 pc 3.plc cp343

4 plc

个子任务定义了自动化系统要完成的硬件和软件要求。其中硬件包括输入/输出数目和类型,对应模块序 号和类型,所用机架号,cpu型号和容量,hmi系统,网络系统。软件方面主要是程序结构,自动化过程  $\alpha$  siemens  $\alpha$ s7 (simati c管理器),包括必须的硬件( 组态),网络( 组态),所有程序和自动化解决方案的数据管理。f1在线帮助。

#### S7-1200PLC S7-1200PLC, PLC  $,$  S7-1200PLC,  $,$  PLC

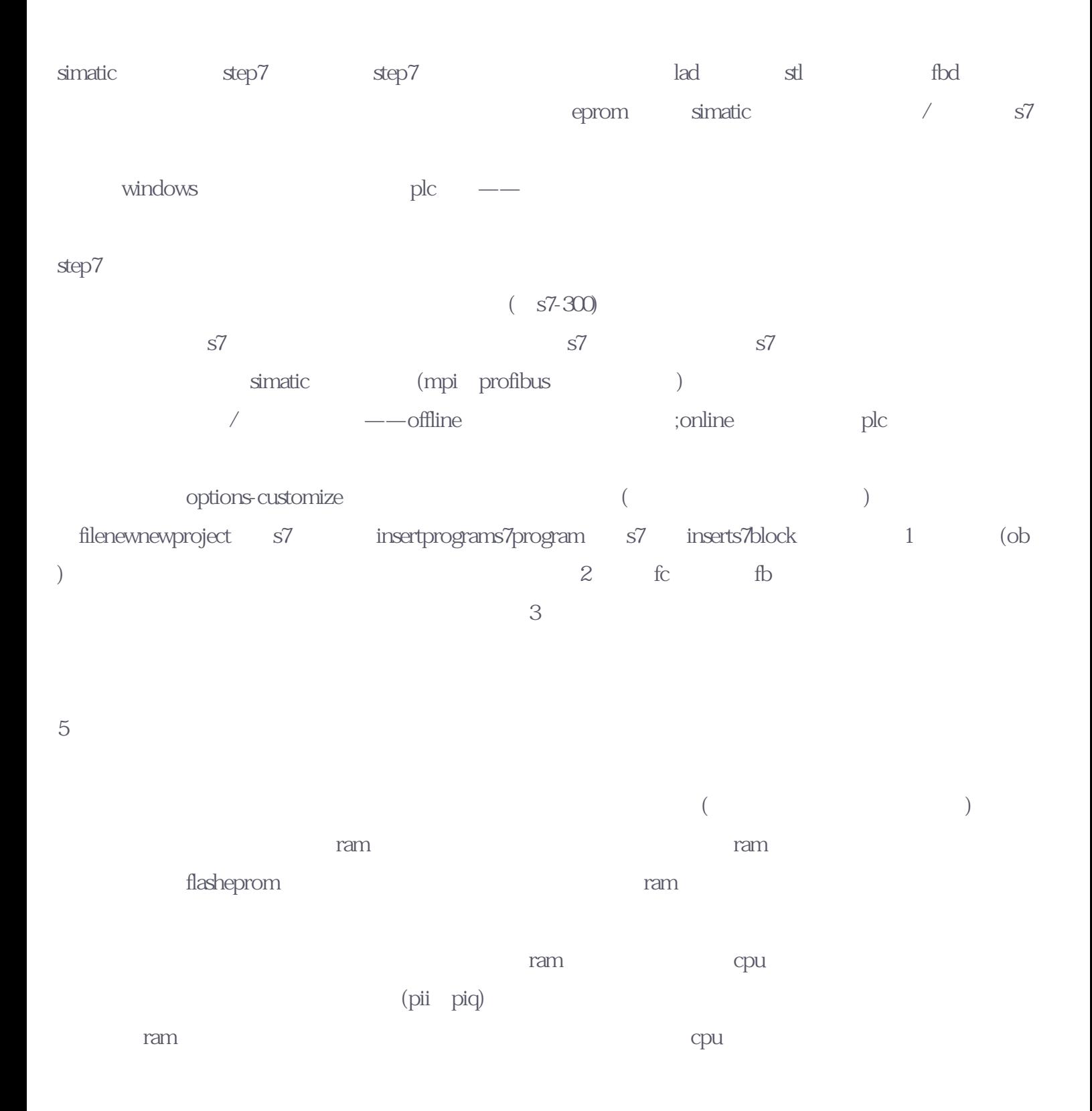

feprom

#### S7-1200PLC S7-1200PLC, PLC  $,$  S7-1200PLC,  $,$  PLC

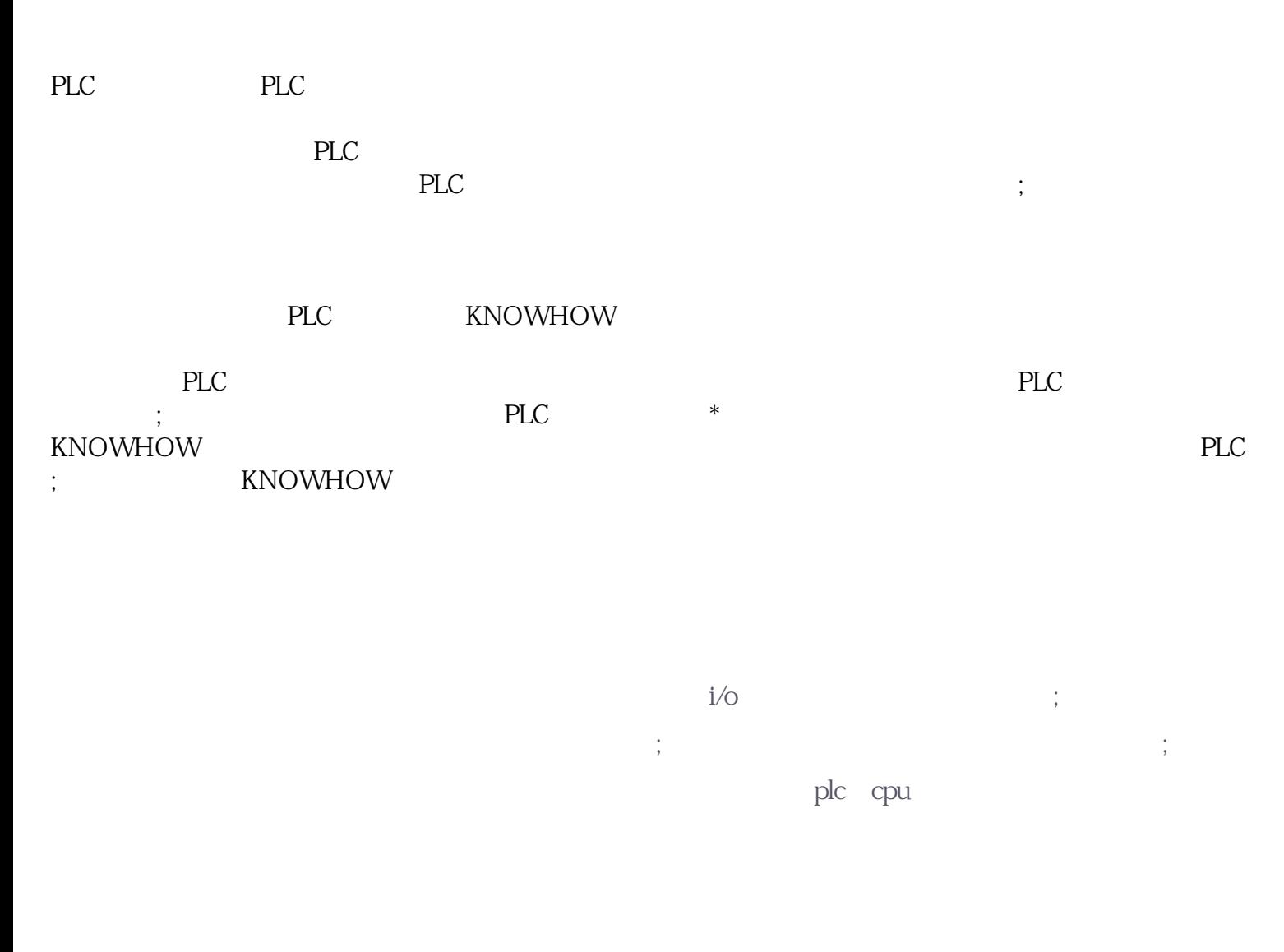

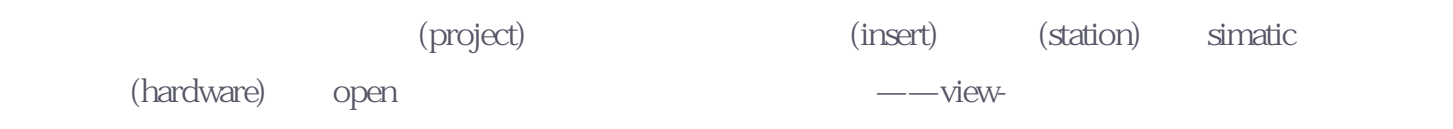

catalog,如果选择标准硬件目录库,它会提供所有的机架、模块和接口模块。